Le schéma structural est une synthèse de la carte géologique étudiée qui insiste particulièrement sur la structure. Il permet de comprendre d'histoire géologique de la région.

# L'objectif du schéma structural est de schématiser les principales structures visibles sur une carte géologique :

- les principaux ensembles lithologiques,

- les axes des plis, en précisant leur nature anticlinale ou synclinale : on en déduira la direction du raccourcissement,

- les principales failles orientées et leur nature : normale, inverse ou décrochante,

- les discordances,
- les évènements magmatiques,

- les structures liées à des évènements métamorphiques (auréole de métamorphisme, pendage de la schistosité…),…

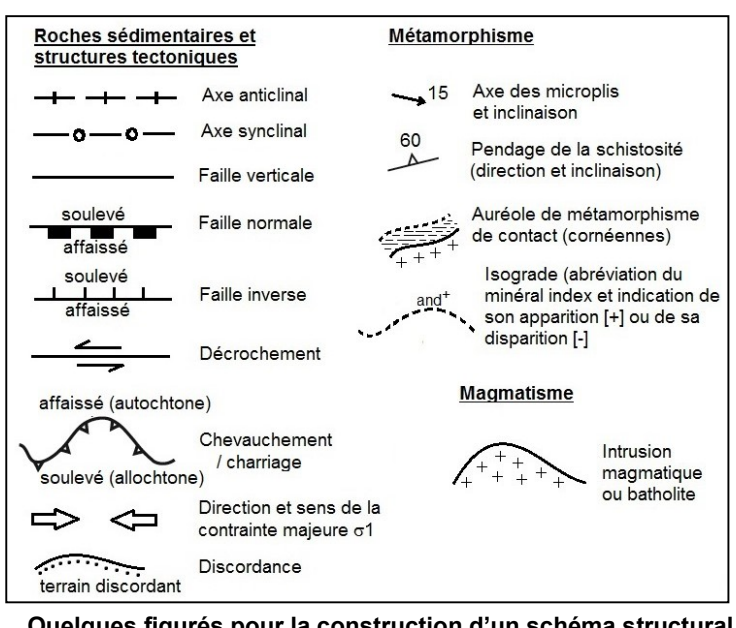

Quelques figurés pour la construction d'un schéma structural

### 1 – Analyse de la carte géologique :

- Repérer les grands ensembles lithologiques : catégorie de roches, âge.
- Repérer la disposition des roches sédimentaires (structures cartographiques) : tabulaire (ou horizontale), monoclinale, plissée (localiser les axes des plis, déterminer les types de plis).
- Repérer les accidents tectoniques majeurs, identifier leur nature (failles, chevauchements) et leurs caractéristiques.
- Repérez les directions régionales des microstructures (foliation, linéation) fréquemment associées au métamorphisme.
- Analyser les relations géométriques entre grands ensembles préalablement identifiés, accidents tectoniques, discordances…
- En déduire une chronologie relative de mise en place.

# 2 - Réalisation du schéma structural :

- Choisir une échelle adaptée à la représentation (totalité de carte étudiée ou agrandissement d'une zone judicieusement choisie) et tracer un cadre délimitant la zone représentée.
- Représenter les contours des grands ensembles identifiés en faisant des regroupements judicieux (des formations d'âge proche disposées en concordance doivent être regroupées dans un même ensemble).
- Représenter en traits appuyés les accidents tectoniques majeurs, les axes des principaux plis, les directions régionales de linéation ou de foliation (utiliser les figurés conventionnels).
- Choisir des figurés (ou des couleurs, pour gagner du temps) permettant de distinguer les grands ensembles en tenant compte de la nature des roches.
- > Légender : à côté ou sous le schéma. indiquer la signification des figurés ou des couleurs employés.
- $\triangleright$  Ne pas oublier le titre (il reprend le nom de la carte) et l'échelle.

# 3 - Commentaires :

En quelques lignes, présenter une ébauche de l'histoire géologique de la région.

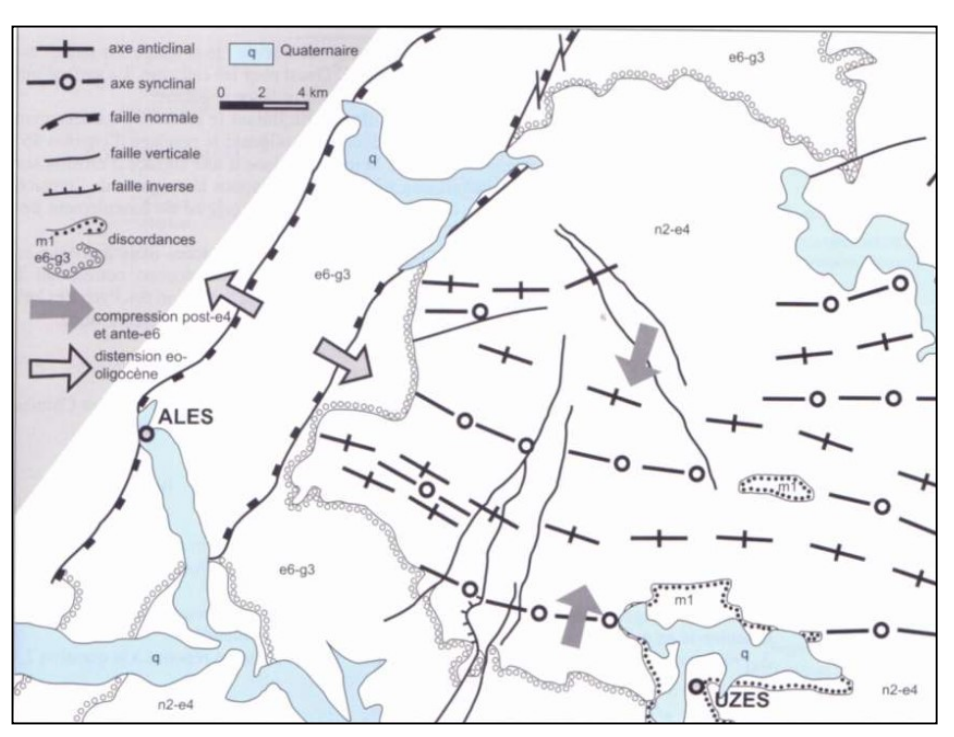

Un exemple : schéma structural de la région d'Alès – Uzès (Gard)